MINISTERUL EDUCAȚIEI ȘI CERCETĂRII AL REPUBLICII MOLDOVA

## AGENȚIA NAȚIONALĂ PENTRU CURRICULUM ȘI EVALUARE

Raionul

 $\overline{a}$ 

 $\overline{a}$ 

 $\overline{a}$  $\overline{a}$ 

 $\overline{a}$ 

Localitatea

Instituția de învățământ

Numele, prenumele elevului

## TESTUL Nr. 1

## INFORMATICA

TEST PENTRU EXERSARE CICLUL LICEAL

Profil umanist, arte, sport februarie, 2023 Timp alocat: 180 de minute

Rechizite și materiale permise: pix cu cerneală albastră.

## Instrucțiuni pentru candidat:

- Citește cu atenție fiecare item și efectuează operațiile solicitate.
- Lucrează independent.

Îți dorim mult succes!

Punctaj acumulat \_\_\_\_\_\_\_\_\_

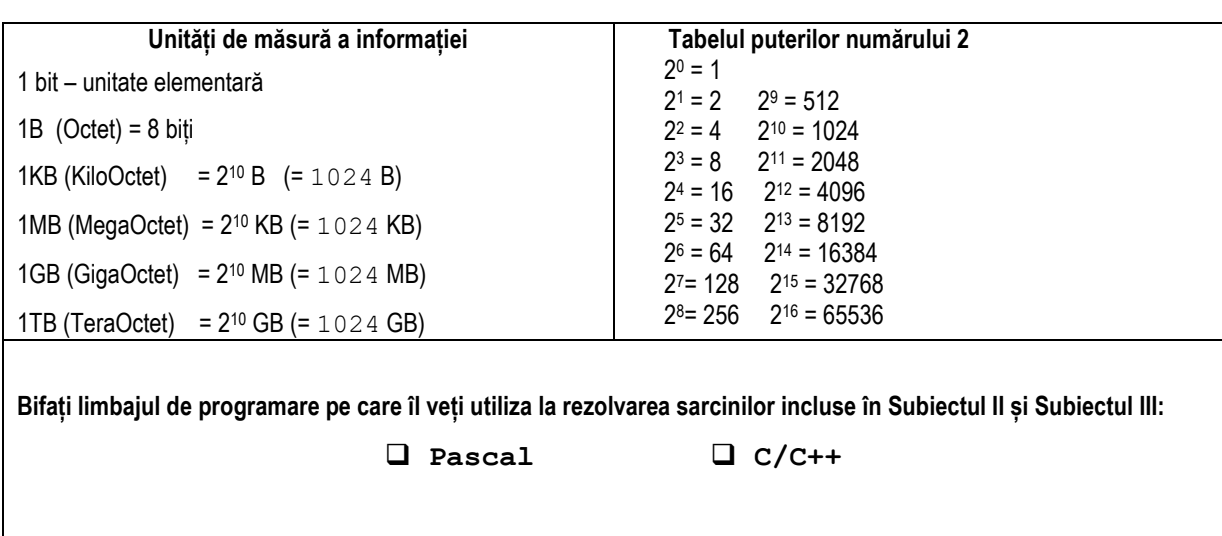

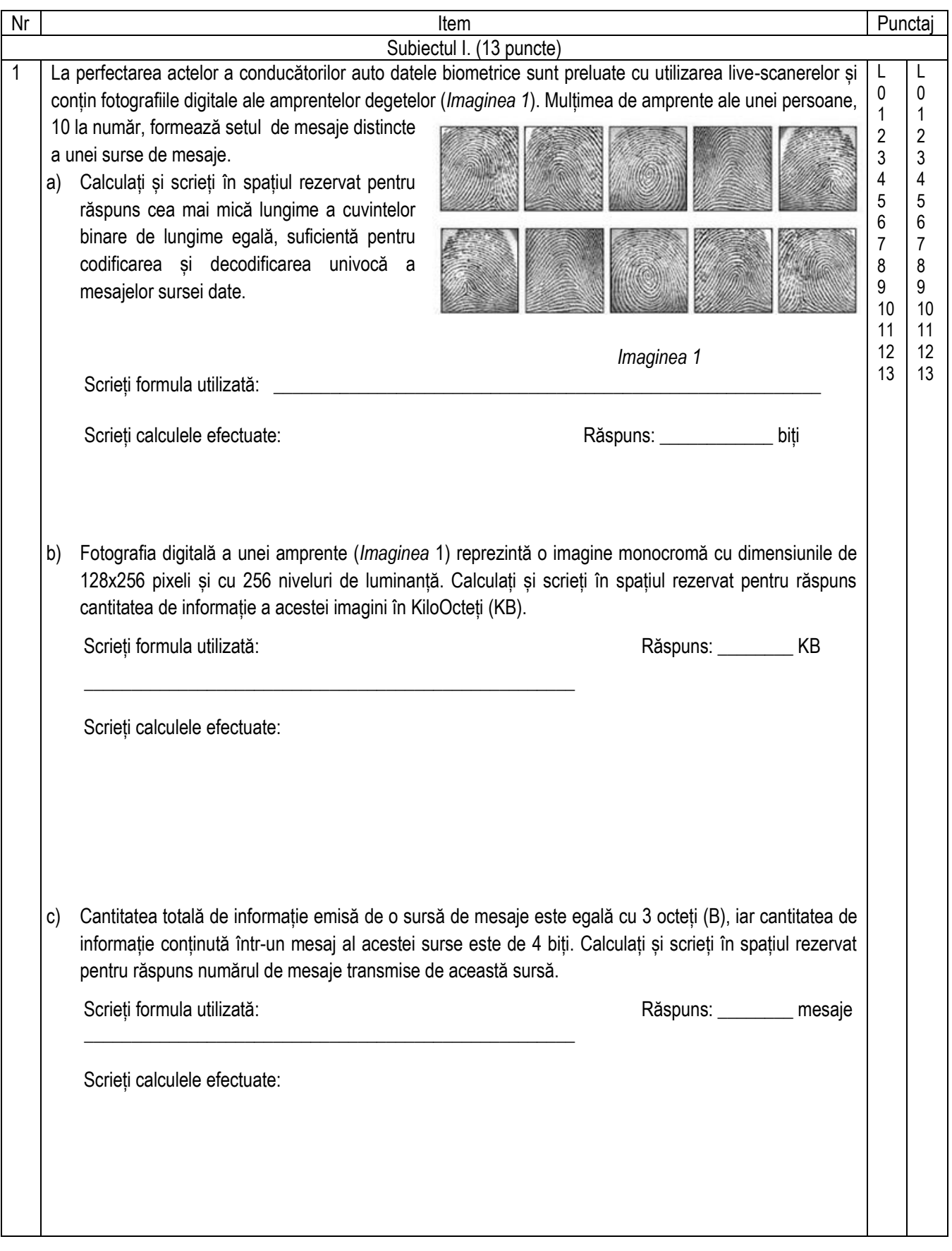

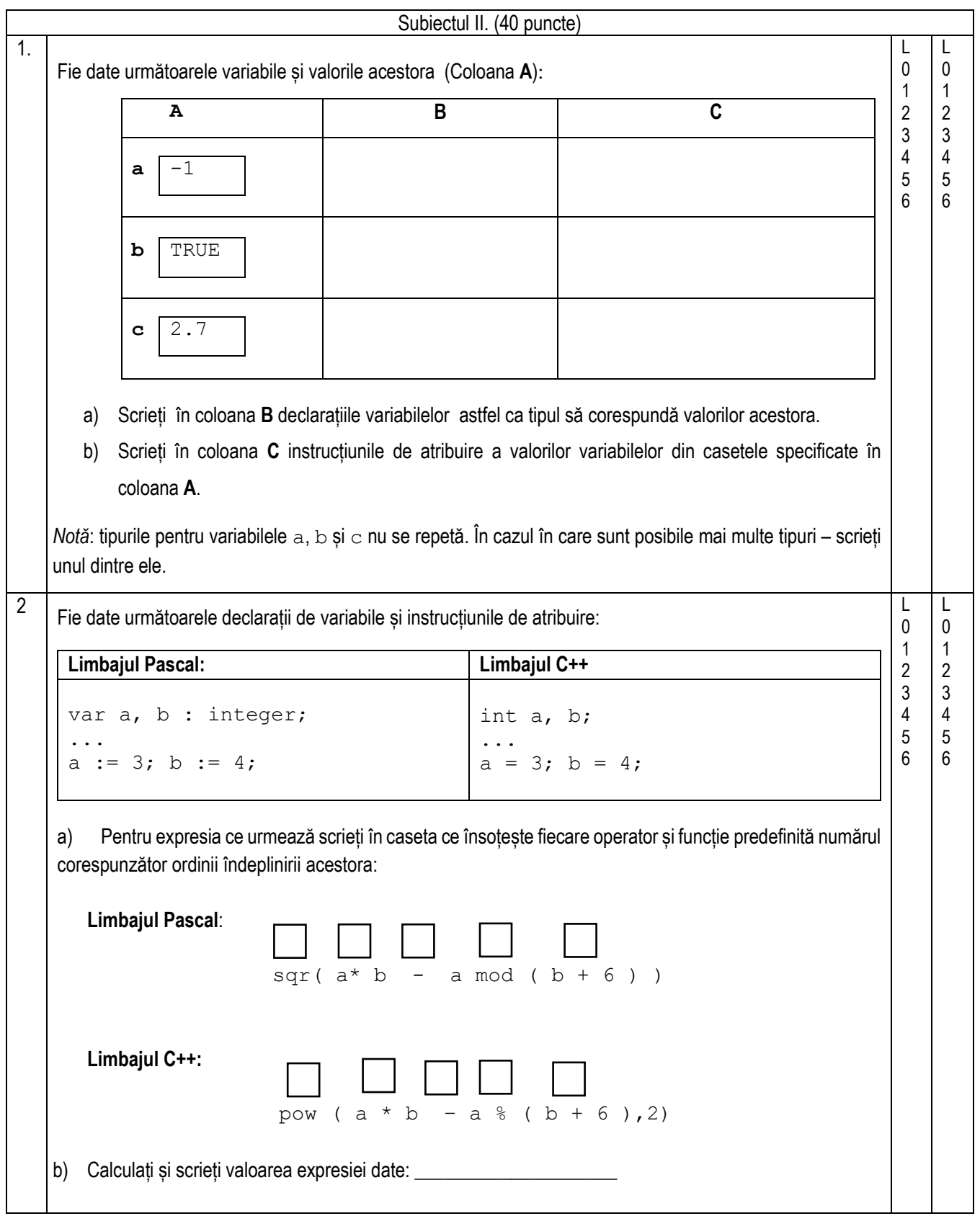

```
3 |a\rangle Fie dată următoarea secventă de program în limbajul Pascal, unde variabilele x, i, s si t sunt de tip
    de date integer. 
     t := 0;s := 0;for i := 1 to 4 do
        begin
          read( x );
         s := s + x;if x > 0 then t := t + 1 else write( x );
         end;
     writeln;
     write ( s, ' ', t);
   Scrieți în spațiul rezervat mai jos ce va afișa secvența dată de program dacă se introduce următoarea 
   secvență de date: 22 -5 10 8 -3 4 0
                                                                                                 L
                                                                                                 0
                                                                                                 1
                                                                                                 2
                                                                                                 3
                                                                                                 4
                                                                                                 5
                                                                                                 6
                                                                                                 7
                                                                                                 8
                                                                                                 9
                                                                                                      L
                                                                                                      0
                                                                                                     1
                                                                                                    \vert 2
                                                                                                     3
                                                                                                    4
                                                                                                    5
                                                                                                     6
                                                                                                      7
                                                                                                      8
                                                                                                      9
a) Fie dată următoarea secvență de program în limbajul C/C++, unde variabilele x, i, s și t sunt de tip
    de date int. 
       t = 0;s = 0;for ( i = 1; i \le 4; i++){
          \sin \gg x;
          s = s + x;if (x > 0) t = t + 1;
                      else cout << x;
          }
       cout << endl;
       cout \ll s \ll 1 ' \ll t;
   Scrieți în spațiul rezervat mai jos ce va afisa secventa dată de program dacă se introduce următoarea
   secvență de date: 22 -5 10 8 -3 4 0
b) Scrieți în spațiul rezervat mai jos o instrucțiune de ramificare if care va afișa valoarea 1 dacă variabila
    de tip întreg x are valoarea 9 sau 10, în caz contrar instrucțiunea va afișa valoarea 0.
În cazul în care există mai multe soluții corecte, scrieți oricare dintre ele.
```
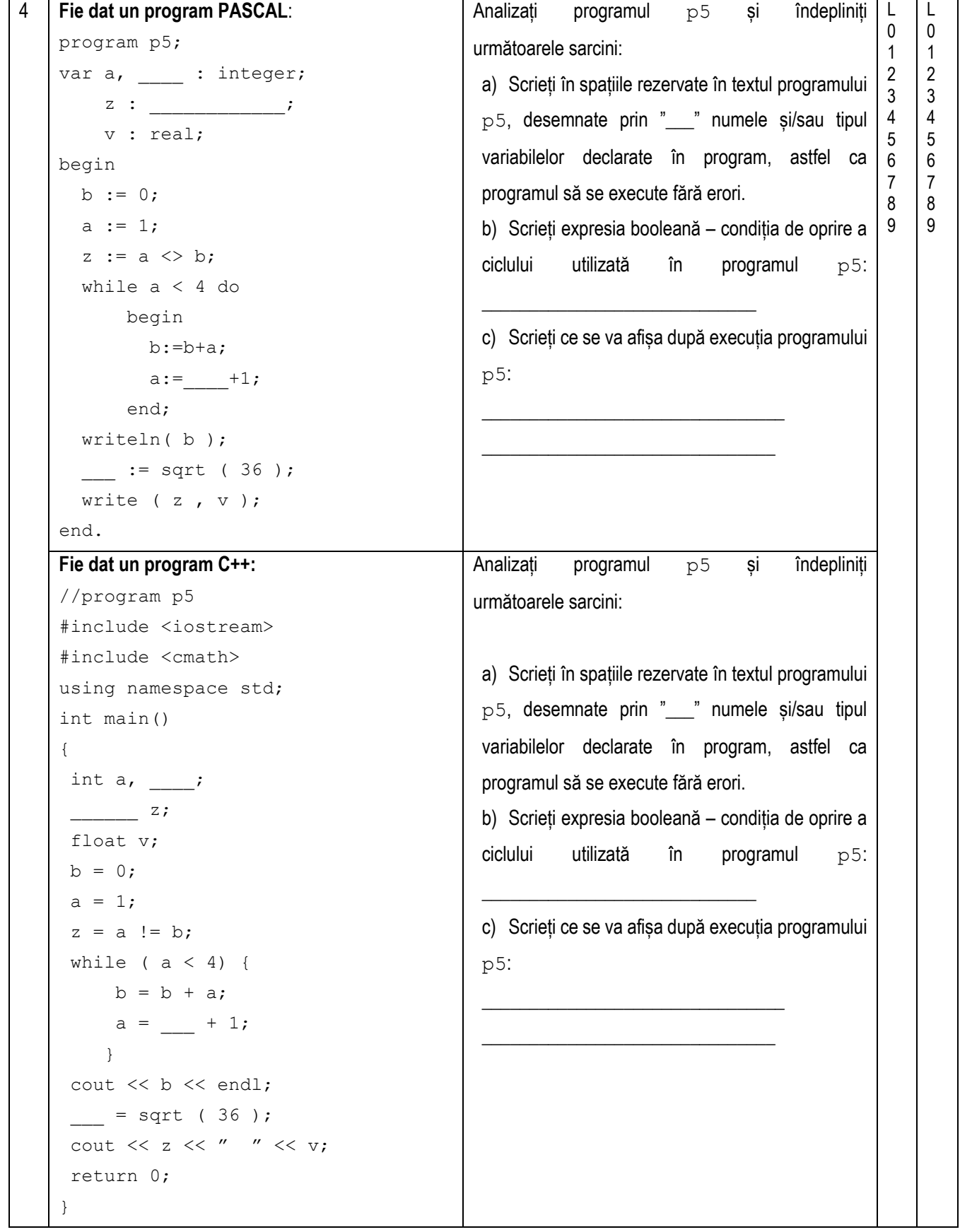

 Jocul de învățare a tastării corecte la prima etapă cere apăsarea tastelor cu litere în ordinea aparițiilor acestora la ecran. În cazul apăsării accidentale a unei cifre jocul afișează la ecran un mesaj: • **Super** – dacă numărul de litere corect apăsate este mai mare sau egal de 30; • **Bravo** – dacă numărul de litere corect apăsate este mai mare sau egal decât 10 și mai mic ca 30; • **Mai incearca** – dacă numărul de litere corect apăsate este mai mic de 10. **Sarcină**: Scrieți un program care va număra de câte ori au fost apăsate litere de către jucător și va afișa mesajul corespunzător. **Intrare**: De la tastatură se citesc succesiv câte un caracter, ultimul caracter citit este o cifră. **Ieșire**: La ecran se va afișa mesajul conform cerințelor problemei. Exemplu: L L 

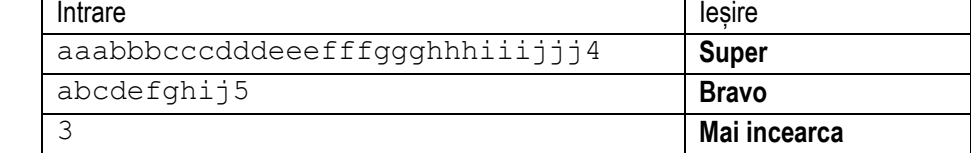

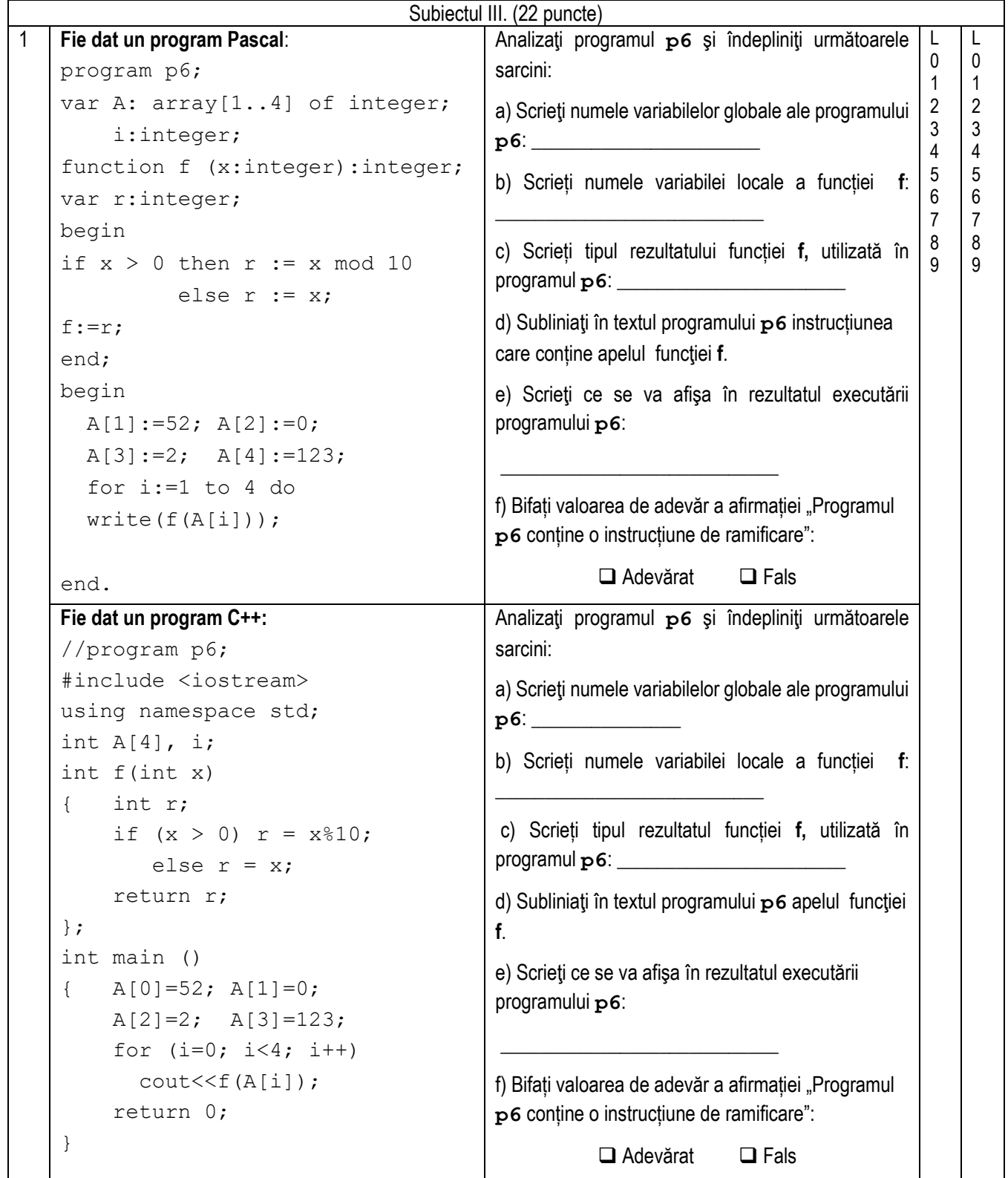

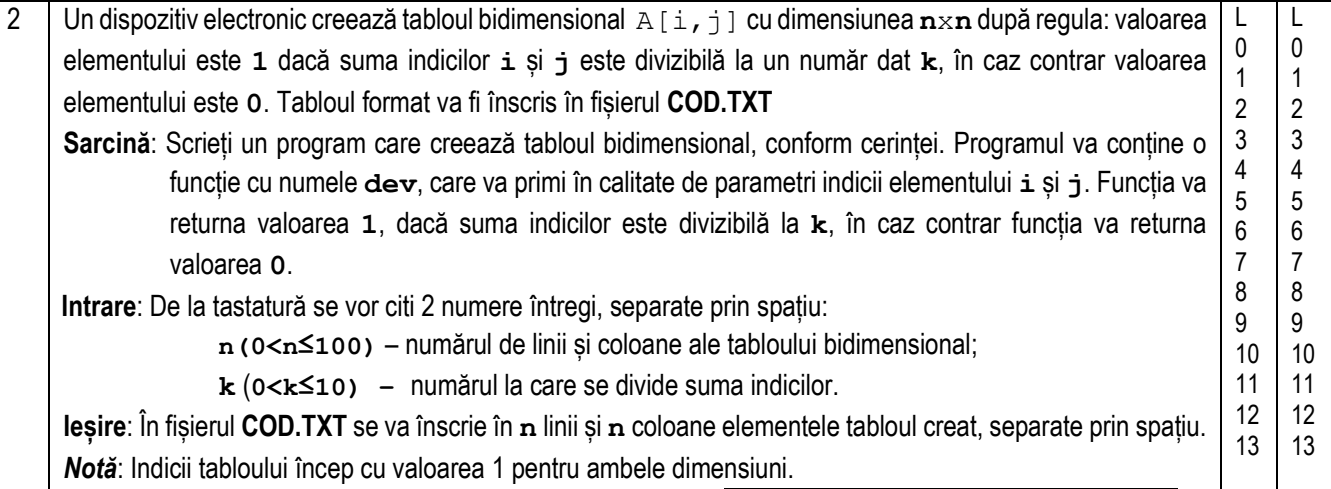

Exemplu:  $\boxed{\ }$ 

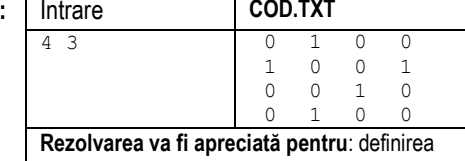

tipurilor de date și declararea variabilelor; operarea cu fișierul text; citirea și scrierea datelor; implementarea algoritmului.

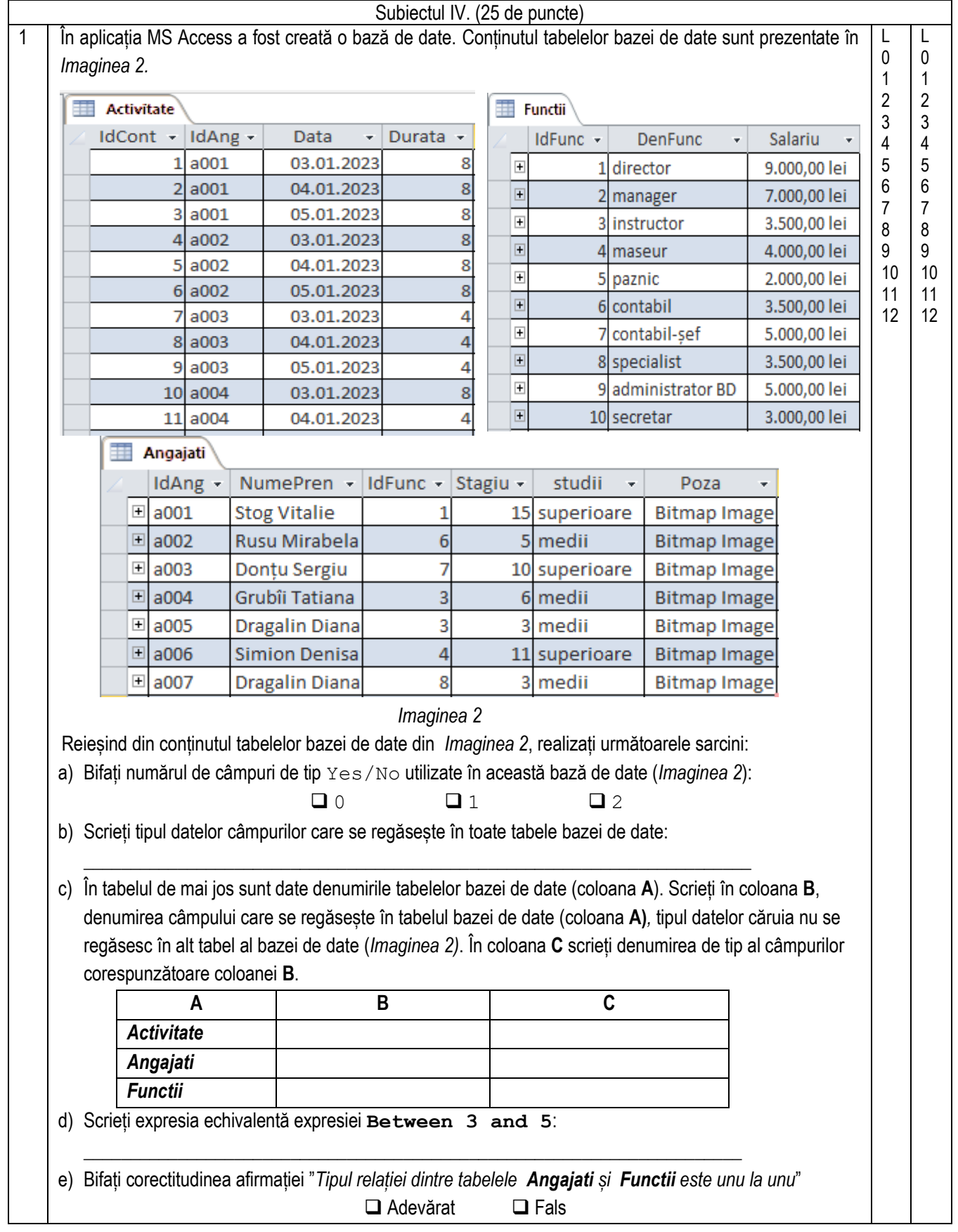

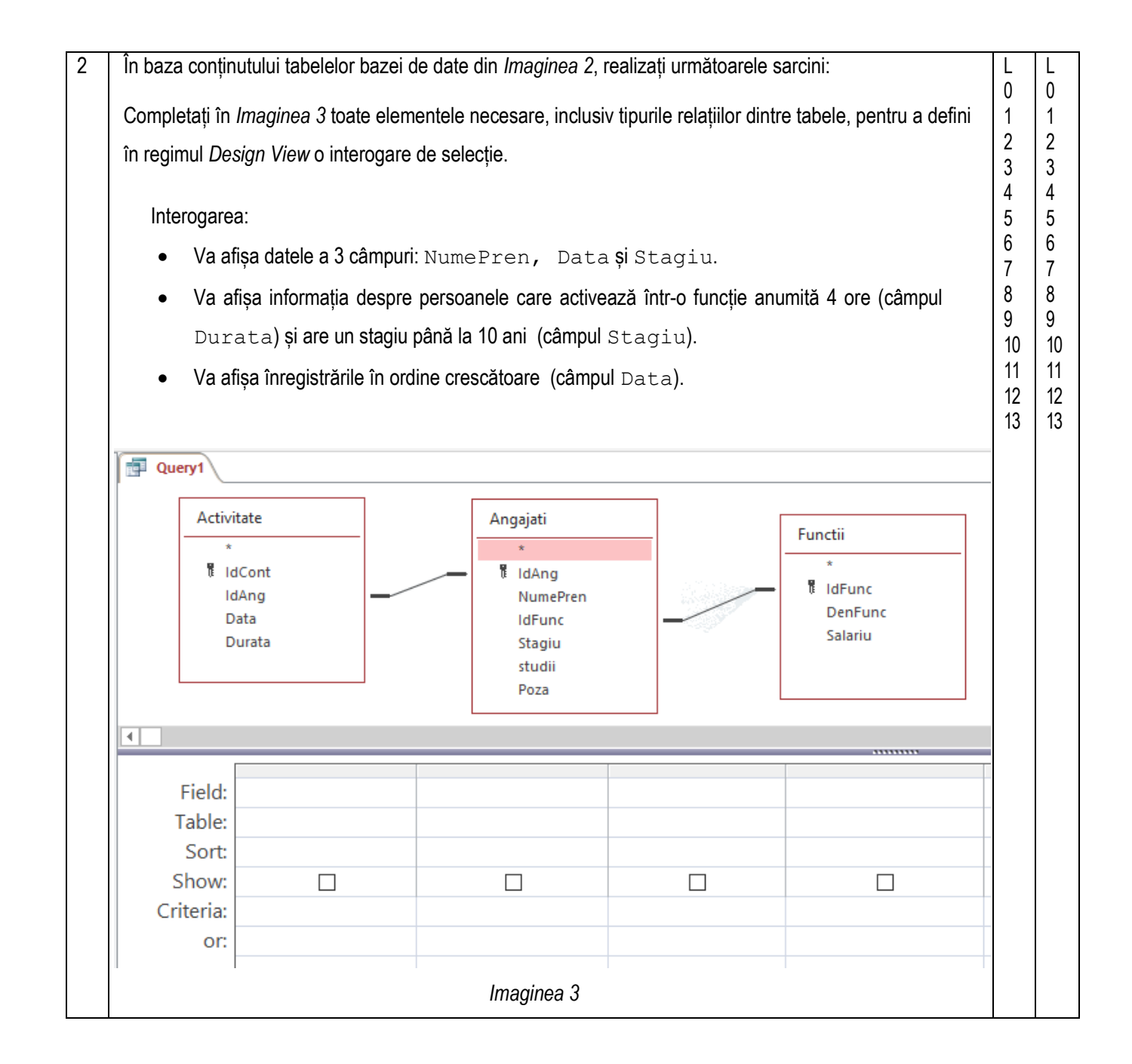